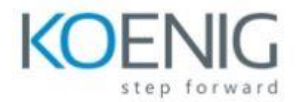

## **Cloud Native Logging with Fluentd and Fluent Bit (LFS242)**

- Chapter 1. Course Introduction
- Chapter 2. Fluent Ecosystem and Unified Logging
- Chapter 3. Log Input and Output
- Chapter 4. Filtering Data and Creating Pipelines
- Chapter 5. Parsing and Formatting Data
- Chapter 6. Multi-instance Deployments with the Fluent Ecosystem
- Chapter 7. Monitoring the Unified Logging Layer
- Chapter 8. Optimizing and Debugging Fluent Ecosystem Configurations
- Chapter 9. Securing Fluent Ecosystem Deployments
- Chapter 10. Debugging, Tuning, and Securing Fluentd Configurations
- Chapter 11. Introduction to Fluent Bit